## образец онлайн

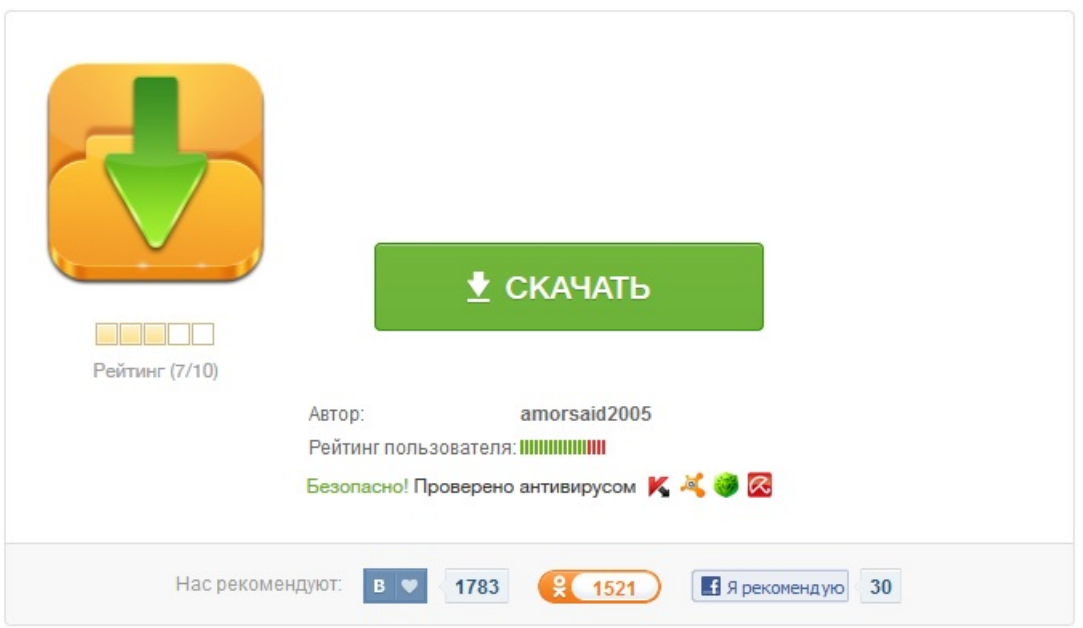